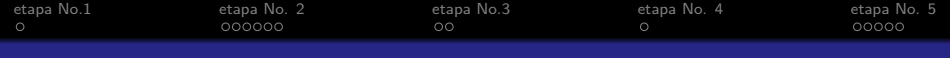

# Beamer Class Usetheme Darmstadt

Sascha Frank

30 de mayo de 2012

 $S_{r}$ 

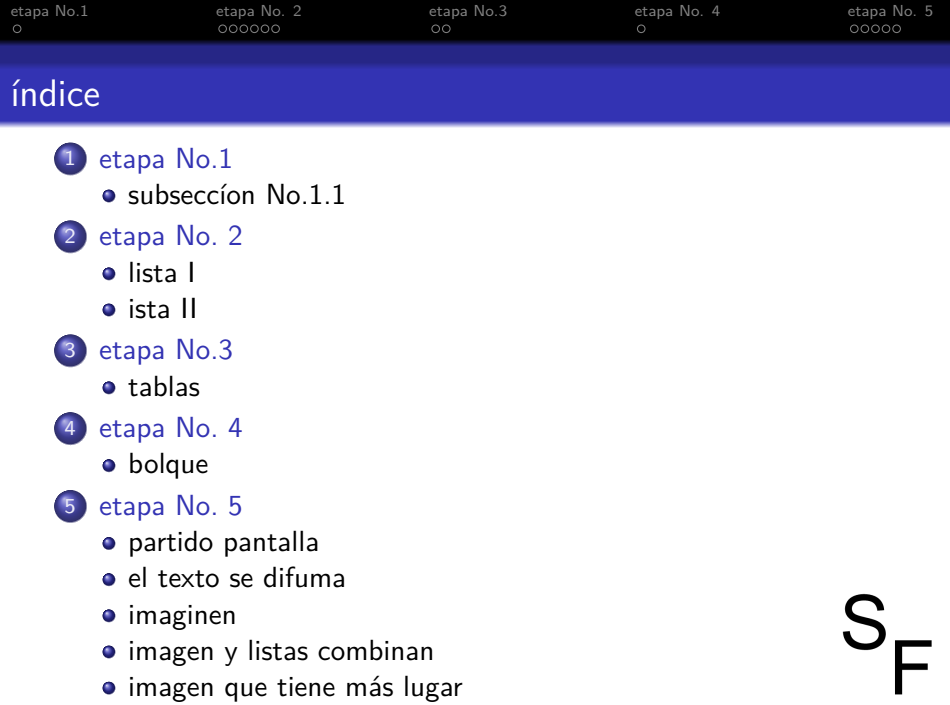

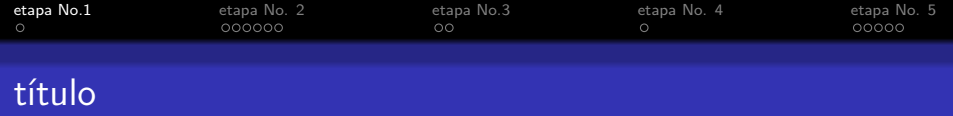

<span id="page-2-0"></span>los sueltos einzelnen Frames tengo que tener un título

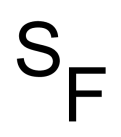

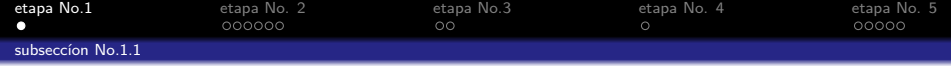

<span id="page-3-0"></span>sin título algo falta

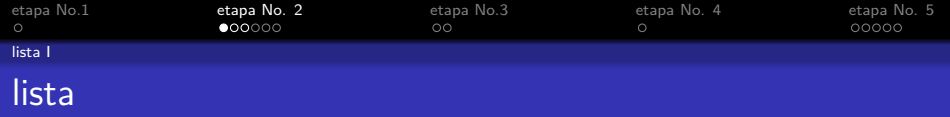

S

- · la introducción del curso LATEX
- o curso 2
- · el trabajo y presentación con LATEX
- <span id="page-4-0"></span>**•** Beamerclass

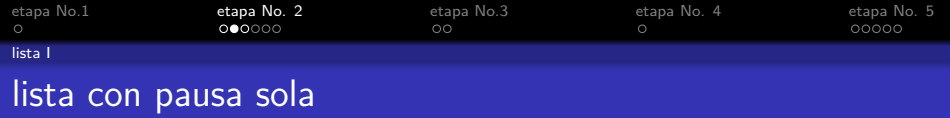

## · la introducción del curso LATEX

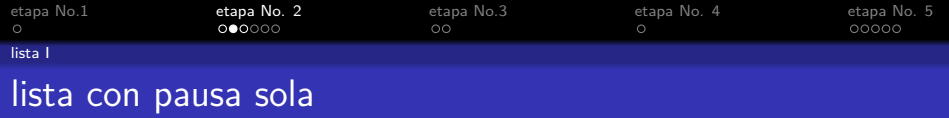

 $S_{\sqsubset}$ 

- · la introducción del curso LATEX
- $\bullet$  curso 2

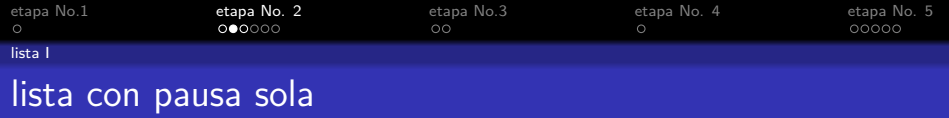

 $S_{I}$ 

- · la introducción del curso LATEX
- o curso 2
- · el trabajo y presentación con LATEX

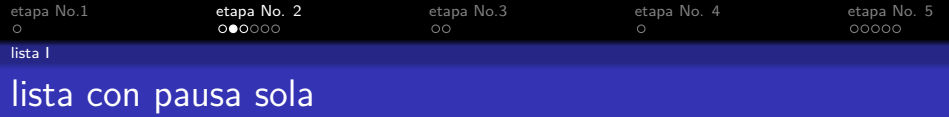

S

- · la introducción del curso LATEX
- o curso 2
- · el trabajo y presentación con LATEX
- **•** Beamerclass

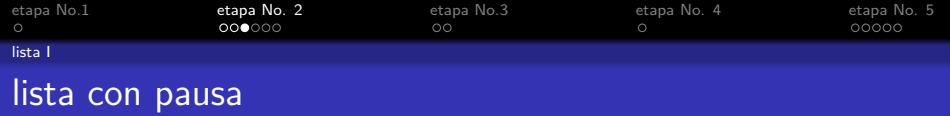

## · la introducción del curso LATEX

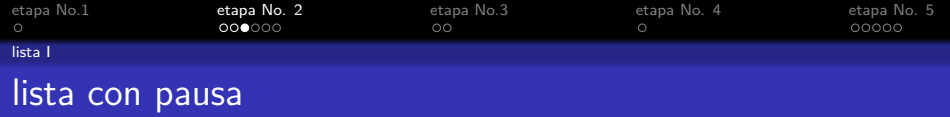

 $S_{\text{F}}$ 

- · la introducción del curso LATEX
- $\bullet$  curso 2

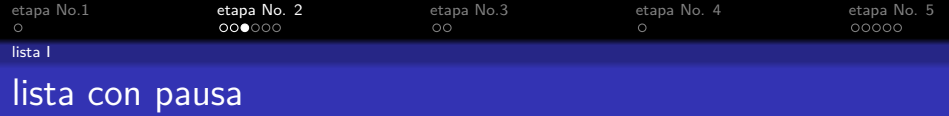

 $S_{I}$ 

- · la introducción del curso LATEX
- o curso 2
- · el trabajo y presentación con LATEX

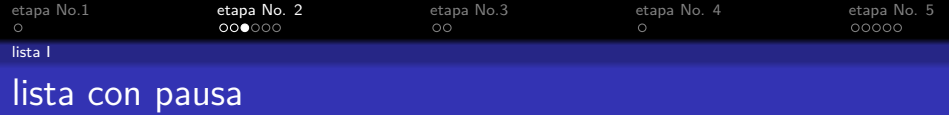

 $S_{\text{I}}$ 

- · la introducción del curso LATEX
- o curso 2
- · el trabajo y presentación con LATEX
- **•** Beamerclass

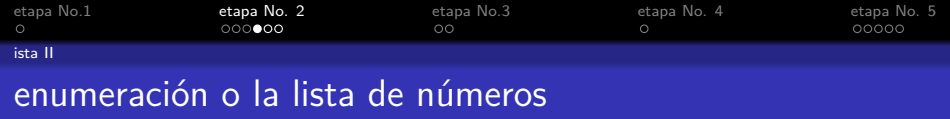

S

- <sup>1</sup> la introducción del curso LATEX
- 2 curso 2
- <sup>3</sup> el trabajo y presentación con LATEX
- <span id="page-13-0"></span>**4** Beamerclass

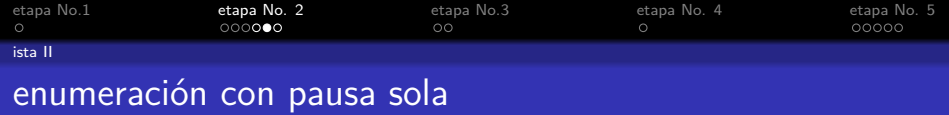

## <sup>1</sup> la introducción del curso LATEX

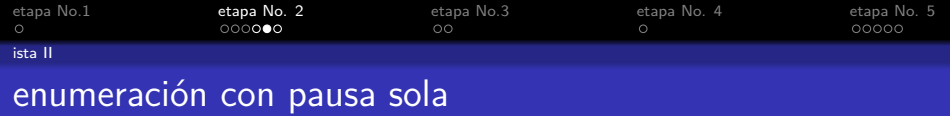

## <sup>1</sup> la introducción del curso LATEX

2 curso 2

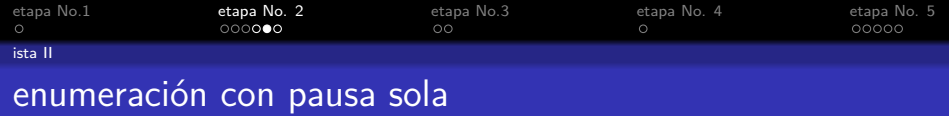

 $S_{\rm r}$ 

- <sup>1</sup> la introducción del curso LATEX
- 2 curso 2
- <sup>3</sup> el trabajo y presentación con LATEX

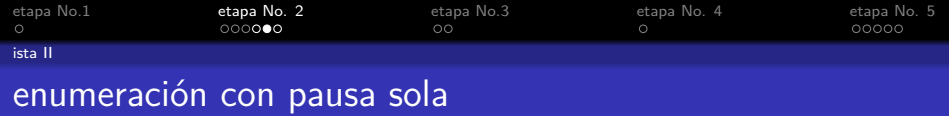

 $S_{\text{I}}$ 

- <sup>1</sup> la introducción del curso LATEX
- 2 curso 2
- <sup>3</sup> el trabajo y presentación con LATEX
- **4** Beamerclass

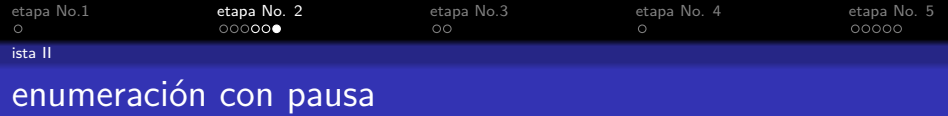

## <sup>1</sup> la introducción del curso LATEX

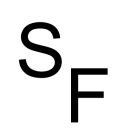

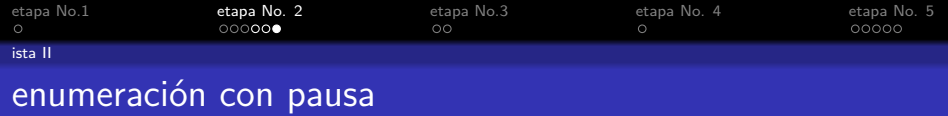

 $S_{\sqsubset}$ 

## <sup>1</sup> la introducción del curso LATEX

2 curso 2

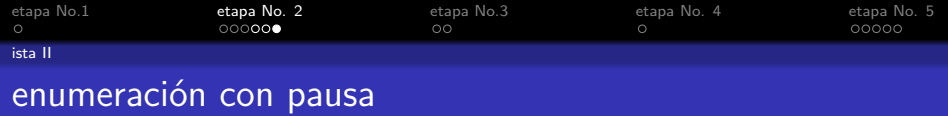

 $S_{I}$ 

- <sup>1</sup> la introducción del curso LATEX
- 2 curso 2
- <sup>3</sup> el trabajo y presentación con LATEX

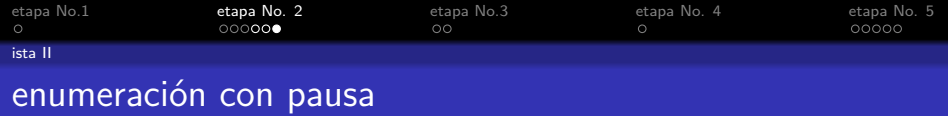

 $S_{\text{I}}$ 

- <sup>1</sup> la introducción del curso LATEX
- 2 curso 2
- <sup>3</sup> el trabajo y presentación con LATEX
- **4** Beamerclass

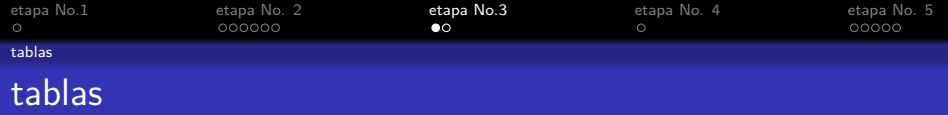

<span id="page-22-0"></span>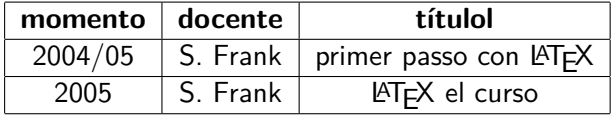

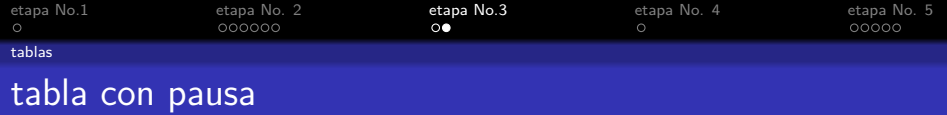

# A B C

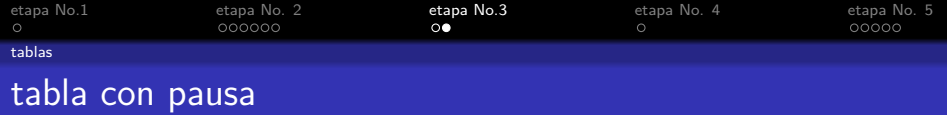

#### A B C 1 2 3

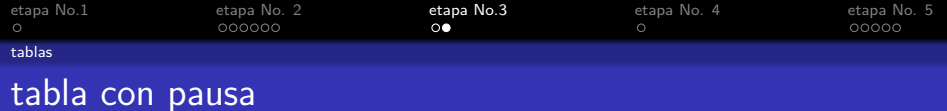

A B C 1 2 3 A B C

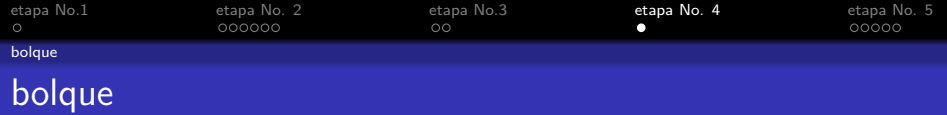

S.

#### título de bolque

texto de bolque

título de bolque

texto de bolque

#### título de bolque

<span id="page-26-0"></span>texto de bolque

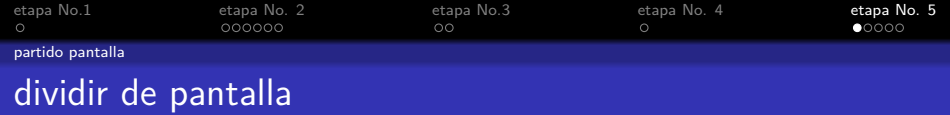

- **o** Beamer
- **•** Beamer Class
- <span id="page-27-0"></span>• Beamer Class Latex

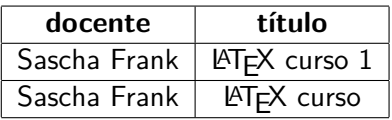

 $S_{\Gamma}$ 

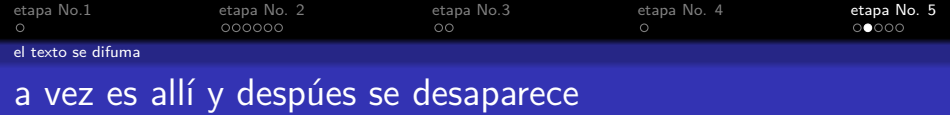

<span id="page-28-0"></span>partos de eso texto se desaparece liso

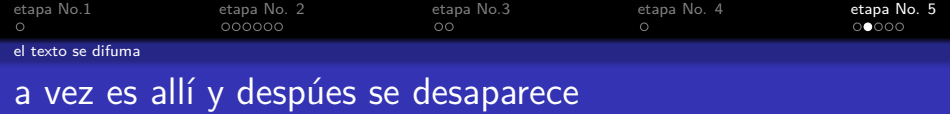

partos de eso texto

liso y despúes aparece otra vez.

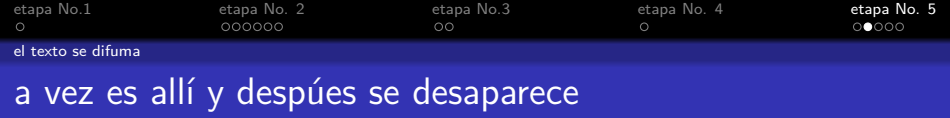

partos de eso texto se desaparece liso y despúes aparece otra vez. pero son aquí y no sobrescribe!

 $S_{\sqsubset}$ 

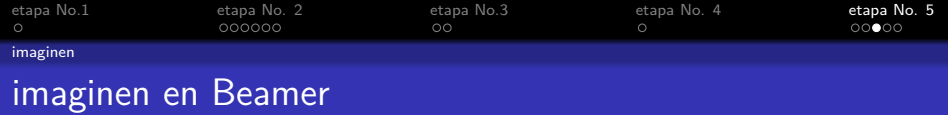

# PIC<sub>1</sub>

#### <span id="page-31-0"></span>Figura: la figura asoma ein imagen de ejemblo

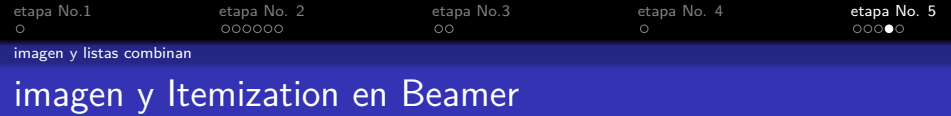

<span id="page-32-0"></span>entrada 1

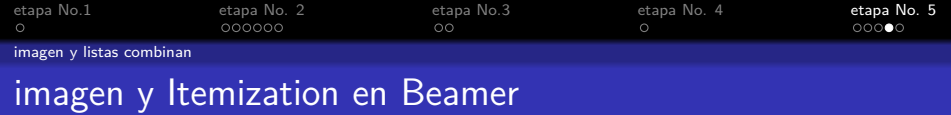

entrada 1

# PIC<sub>1</sub>

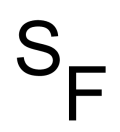

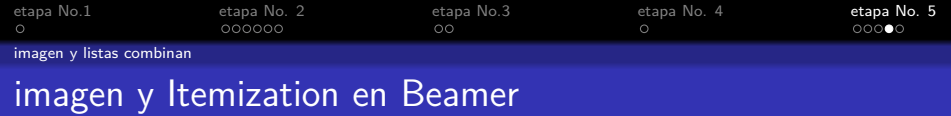

- entrada 1
- entrada 2

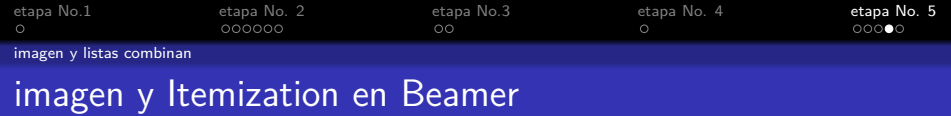

- entrada 1
- entrada 2

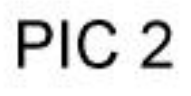

 $S_{r}$ 

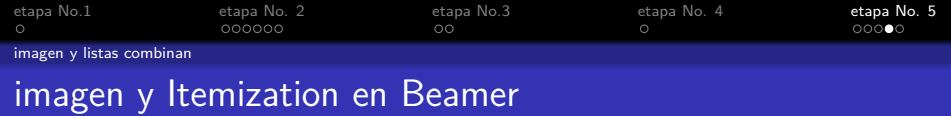

- entrada 1
- entrada 2
- entrada 3

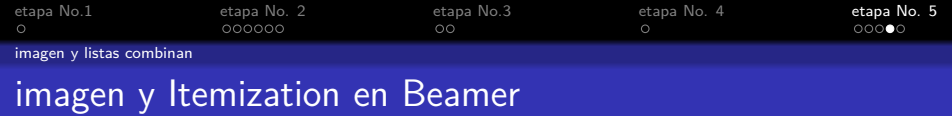

- entrada 1
- entrada 2
- entrada 3

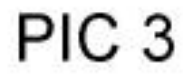

 $S_{\mathbf{r}}$ 

# PIC<sub>1</sub>

#### <span id="page-38-0"></span>Figura: la figura asoma ein imagen de ejemblo